# **ROBOTARM**

**Lichtnet-voeding voor MSX-1/2 en .328** 

**Interface en besturingsprogramma voor SV.328** 

**CUC nr 24 mei/juli 1988 Raymond v d Geest** 

*Scanned, ocr'ed and converted to PDF by HansO, 2001* 

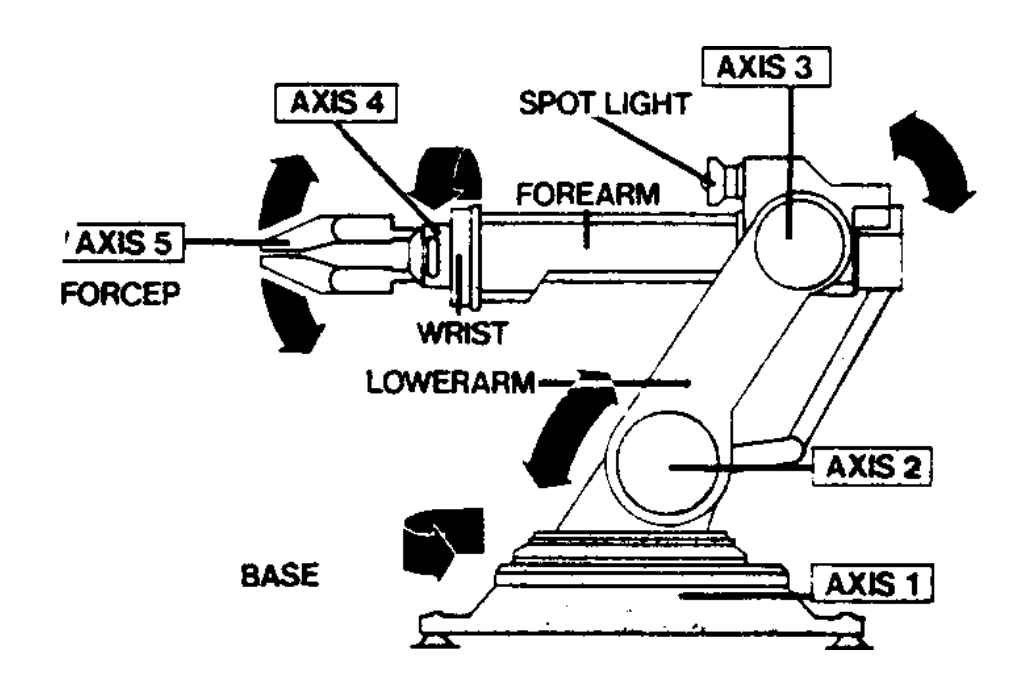

#### **De ROBOTARM**

Sinds een paar jaar is de computer fabrikant Spectravideo ook op de markt met een ''ROBOT ARM", de SV.2000. Via een meegeleverd interface kan men de robotarm op alle typen MSX computers aansturen. Er zijn daarnaast voor enkele bekende merken computers interfaces ontwikkeld (C64 en IBM-achtigen), maar helaas niet een die de SV.328 gebruiker van dienst kan zijn. Ten einde ondanks die handicap de momenteel zeer billijk aan te schaffen Robotarm toch ook op deze ruim verkochte computer aan te kunnen sluiten, heeft het C.U.C, besloten in haar lab zelf een interface te ontwikkelen voor de SV.328 en ook: een MSX-1/2 & SV.328 netvoeding.

Deze C.U.C.-interface heeft zelfs een paar voordelen ten opzichten van de fabrieks interface, nl. de eveneens op de print aangebrachte netvoeding, zodat men niet meer van die toch wel dikke, prijzige batterijen hoeft te kopen (een lichtnet adapter is niet mogelijk i.v.m. de vereiste spanningen).

Maar gelukkig voor de MSX-aanhangers - die met de originele interface - is ook aan hen gedacht, ook zij behoeven nu geen dikke batterijen meer te kopen. Voor hen is een kleiner printje ontworpen waarop alleen de bedoelde netvoeding is ondergebracht.

# **De HARDWARE voor .328-interface:**

Om de Robotarm aan te sturen heb je in principe 10 uitgangen nodig. Daar we geen uitbrei-dingsslot van de BOX (expander) wilden gebruiken (vanwege allerlei kabels, en nu kunnen mensen zonder BOX ook een ARM aansturen), heb ik wat teruggebladerd in oudere C.U.C, uitgaven. In de legendarische'Software Omnibus 8/9 schreef Peter Zevenhoven een artikel over hoe men via de joystickpoort dingen kan aansturen (in dit geval onze ROBOTARM). Met dit project en enige buffer transistors is het gelukt de ROBOTARM met de SV.328 aan te sturen.

# **De SOFTWARE voor 328-besturing:**

Spectravideo had voor de MSX interface een eigen taal ontwikkeld in de vorm van ROGO (zie voor uitgebreide bespreking het artikel LOGO/ ROGO in uitgave 23). Voor de SV.328 een nieuwe taal te ontwikkelen of ROGO op de e.o.a. manier aanpassen, is tijdrovend en eigenlijk onzin omdat er al programeertalen genoeg zijn. Ten einde desondanks de robotarm-besturing eenvoudig te kunnen programmeren, is er voor BASIC en TURBO PASCAL gekozen en zijn er in deze talen de nodige subroutines en procedures geschreven. Een bijkomend voordeel is dat we, in het bezit zijnde van een drive, de eigen geschreven programna's op disk kunnen bewaren. Onze versie van deze besturings programma's worden hierbij afgedrukt (hier alleen de Pascal versie, MSXHans).

# **Het aansluiten: SV.328**

De nieuwe C.U.C. SV.328 robotarm-interface wordt aangesloten op de tweede joystickpoort. De interface heeft twee uitgangen die ieder via een kabel met de Robotarm worden verbonden. Deze heeft reeds de twee benodigde ingangen. De kabels zorgen eveneens voor de stroomtoevoer naar de Robotarm. MSX 1/2

De MSX gebruiker kan zijn voeding d.m.v, 3 klemmen (kleine krokodillen bekkies) aan de onderkant in het batterijhuis van de arm aansluiten. De +3 en -3 spanningen sluiten we op de kant van het stickertje aan, -3 Volt aan het veertje en +3 aan het metalen plaatje. De 0-aansluiting moet aan de overkant worden aangesloten (l van de 2 kontaken, mag u zelf kiezen).

# **Techniek**

Fig.1 geeft het schema van de lichtnetvoeding en de omschrijving van de componenten op de lichtnetvoeding en interface printen. Fig. 2 toont u het schema van het C.U.C. 328 interface met het voedingsgedeelte. Fig. 3 en 4 tonen de printlay outs, terwijl fig, 5 en 6 de opstelling van de componenten op de print laten zien.

In beide gevallen is er voor gekozen de trafo niet op de print te monteren, zodat u vrij bent in uw keuze van de trafo, de opstelling en inbouw. Pas een eenvoudige (dump) trafo toe van 2x6V/300 mA min. Omdat het voedingsprintje ook geheel in de batterijhouder van de Robotarm past, kan de trafo (ingebouwd) elders worden geplaatst en via een 2 aderig snoertje met de print in de arm worden verbonden. Het is maar net wat u wilt. tot besluit.

# **Besluit (suggestie)**

Er zijn in de Robotarm geen stappenmotoren toegepast. Voor deze prijs kon slechts van eenvoudige gelijkstroom electromotortjes gebruik worden gemaakt. De besturing van de arm vindt derhalve plaats in een op te geven aantal tijdseenheden. Fraaier zou natuurlijk een pulsregeling zijn die de besturing aanzienlijk nauwkeuriger doet verlopen. Een suggestie in deze is de volgende. De gelijkspanning op de motoren gaat een rimpel vertonen door de tegen EMK van de motortjes. Deze rimpel is uit te filteren, te versterken en softwarematig te tellen. Op deze wijze is de verdraaiing per motor exact vast te stellen en de bewegingen van de Robotarm precies te bepalen met een nauwkeurige herhaling. De electronica hiervoor is prijzig en niet eenvoudig.

Merk op dat de volgende figuur voor de joystick aansluiting van de SVI 328 is gemaakt. Voor de MSX kan het ook, maar zijn andere pennen te kiezen.

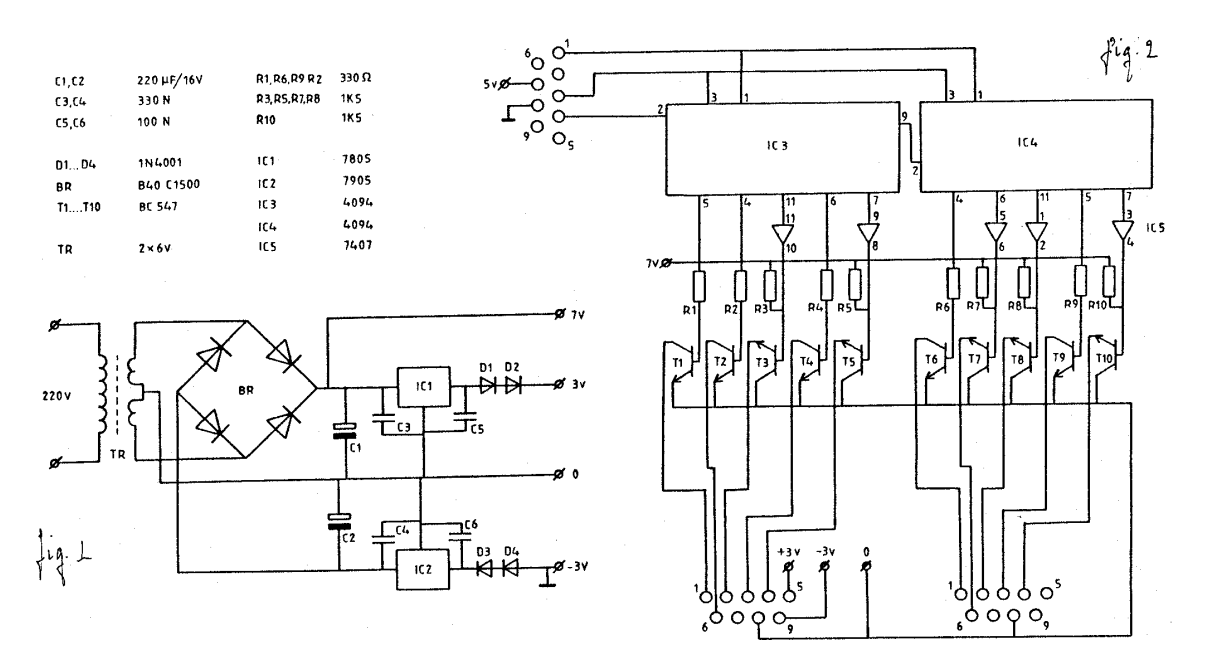

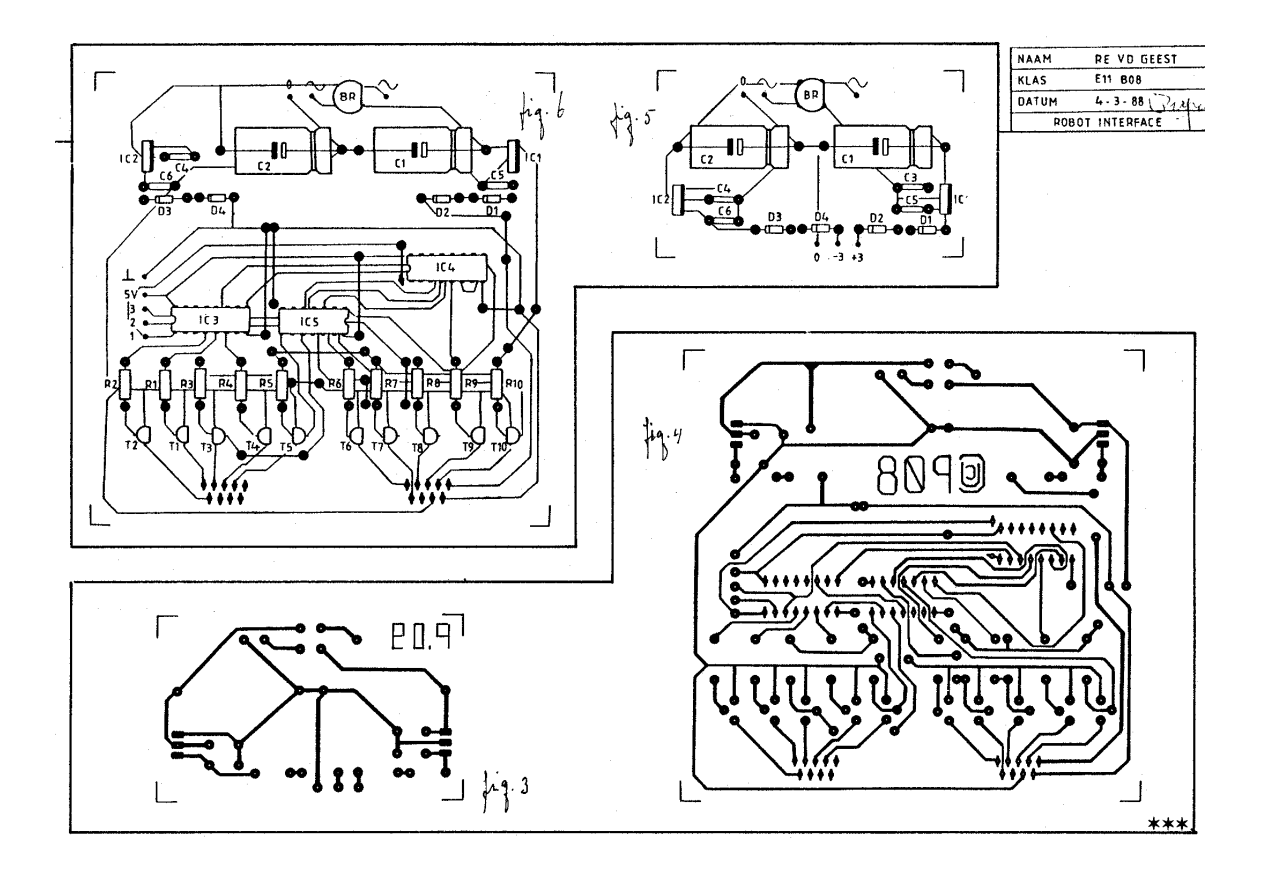

Toevoeging uit CUC nr 25/26 door Henk Schulpen

#### **Split-voeding**

In "c.u.c, journaal" nr. 24 publiceerden we de mogelijkheid de SVI robotarm op een zelfbouwvoeding aan te sluiten met alle gemakken van dien.

Bijgaand publiceren wij een in de praktijk beproefd voedingontwerp van een lezer dat u in staat stelt wel van een enkelvoudige voedingsspanning (+6v.) gebruik te kunnen maken. dus als er een lichtnetadapter of een andere (gewone) voedingseenheid in huis is die min. 6V bij l ampère kan leveren, dan is het onderstaande (zelf te bouwen ontwerp) voor u interessant.

Het IC is een TDA 2003 dat een complete complementaire eindtrap bevat. de uitgang is met instelpotmeter pi in te stellen op de halve voedingsspanning. Daardoor is het mogelijk de motortjes van de robotarm tussen de halve voedingsspanning en +6v en tussen de halve voedingsspanning en massa te schakelen om op een links of rechts om sturende spanning te kunnen draaien.

Het is ook weer zo klein dat het in het batterij compartiment van de arm kan worden aangebracht.

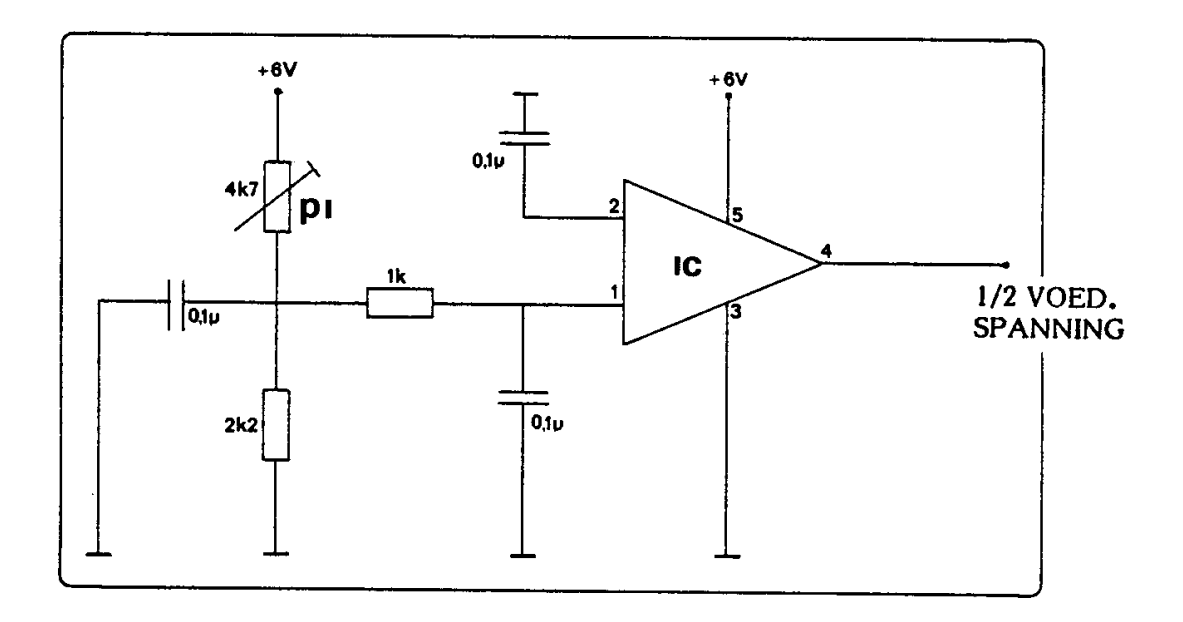

#### **program robot;**

{ not checked and works only on SV 328 !} { for MSX rewrite procedure out }

procedure out(data;integer);

begin

{ note : for SVI 328, MSX has other joystick interface }

inline(\$f3/

 \$3e/\$07/ \$d3/\$88/ \$db/\$90/ \$f6/\$40/ \$d3/\$8c/ \$3e/\$0e/ \$d3/\$88/ \$06/\$10/ \$2a/data/ \$cb/\$3c/ \$cb/\$ld/ \$3e/\$5f / \$1f/ \$d3/\$8c:/ \$f6/\$40/ \$d3/\$8c/ \$10/\$f1/ \$3e/\$ff:/ \$d3/\$8c/  $$00);$ 

end;

procedure count (t: integer ) :

var

 $x, x1$ : integer ;

#### begin

```
for x := 1 to 10^*t do
  for x1 := 1 to 100 do
  out($0000) ; 
end ;
```

```
procedure bek_open(t:integer) ; 
begin 
  out($0020) ; 
 count(t);
end; 
procedure bek_dicht(t:integer) ; 
begin 
  out($8000) ; 
 count(t);
end; 
procedure base_rechts(t:integer) ; 
begin 
  out($1000) ; 
  count(t) ; 
end; 
procedure base_links(t:integer) ; 
begin 
  out($2000) ; 
 count(t);
end; 
procedure lowerarm_hoog(t:integer) ; 
begin 
  out($100) ; 
 count(t);
end; 
procedure lowerarm_laag(t:integer) ; 
begin 
  out($4000) ; 
 count(t);
end; 
procedure forearm_hoog(t:integer) ; 
begin 
  out($0001) ;
```

```
 count(t) ; 
end; 
procedure forearm_laag(t:integer) ; 
begin 
  out($0080) ; 
 count(t);
end; 
procedure wrist_rechts(t:integer) ; 
begin 
  out($0010) ; 
 count(t);
end; 
procedure wrist_links(t:integer) ; 
begin 
  out($0040) ; 
 count(t);
end; 
begin 
  bek_open(100); 
  bek_dicht(100); 
  base_rechts(100); 
  base_links(100); 
  lowerarm_laag(100); 
  lowerarm_hoog(100); 
  forearm_hoog(100); 
  forearm_laag(100); 
 wrist_links(100);
 wrist_rechts(100);
end.
```